# **Umweltchemie und Okotoxikologie**

# Abschätzung des umweltchemischen und ökotoxikologischen Verhaltens von Stoffen durch computergestützte Analyse von **Struktur und Verhalten sowie von Struktur und Wirkung**

Hannelore Jäckel<sup>1</sup>, M. Müller<sup>1</sup>, Monika Nendza<sup>1</sup>, W. Klein<sup>1</sup>, A. Gies-Reuschel<sup>2</sup>

i Fraunhofer-Institut ffir Umweltchemie und C)kotoxikologie, Aberg 1, D-5948 Schmallenberg

2 Umweltbundesamt, Bismarckplatz 1, D-1000 Berlin 33

Zusammenfassung. Die Bewertung von Chemikalien in der Umwelt erfordert eine Vielzahl von häufig nicht verfügbaren Stoffdaten. Um experimentelle 6kotoxikologische und physikochemische Daten zu ergänzen, wurde ein Software-System (SAR-System) entwickelt, welches über 90 Schätzverfahren auf der Basis von Quantitativen Struktur-Aktivitäts-Beziehungen (QSAR) enthalt. Zwei wesentliche Kriterien zeichnen das SAR-System aus:

(1) Die implementierten Modelle wurden einer Validierung zur Feststellung des gültigen Anwendungsbereichs unterzogen.

(2) Die Schätzverfahren sind über ein benutzerfreundliches, ausschließlich menügesteuertes Programmpaket zugänglich.

Zu folgenden Parametern stehen Schätzverfahren zur Verfügung: **Physiko-Chemische Daten:** 1-Octanol/Wasser-Verteilungskoeffizient log P<sub>ow</sub>, Dampfdruck, Wasserlöslichkeit, pK<sub>a</sub>-Wert, Siedepunkt

Biologische Endpunkte: Toxizität gegenüber Fischen, Daphnien, Tetrahymenae, Algen, Bakterien und Säugetieren, Mutagenität **Verteilung:** Bodensorption, Biokonzentration, Henry-Konstante, Mackay (Level I)

**Abbau:** Photoabbau, Bioabbaubarkeit.

#### Abstract.

Estimation **of Exposure and Ecotoxicity of Chemicals by Computer Based Structure-Property and Structure-Activity Relationships** 

Risk assessment of chemicals requires comprehensive data material, which often is not available. To provide substitutes for the lacking experimental ecotoxicological and physico-chemical data, a software-system (SAR-System) has been developed comprising more than 90 estimation models for relevant endpoints. The approach is based on quantitative structure-activity relationships (QSAR). Two major aspects characterize the SAR-System:

(1) The implemented models were tested for their validity and application range.

(2) The QSARs are accessible by a menu-driven programme package.

The following endpoints are included:

Physico-Chemical Data: 1-Octanol/water-partition-coefficient log  $P_{ow}$ , vapour pressure, water solubility, p $K_a$ -value, boiling point Biological Data: Toxicity towards fish, daphnia, tetrahymenae, algae, bacteria and mammals, mutagenicity.

**Distribution:** soil sorption, bioconcentration, Henry-Constant, Mackay (Level I).

**Degradation:** photodegradation, biodegradability.

## **1 Einleitung und Problemstellung**

Da die Risiko-Abschätzung von Chemikalien oft an fehlenden experimentellen 6kotoxikologischen und physikalischchemischen Daten scheitert, werden seit längerer Zeit Quantitative Struktur-Wirkungs-Beziehungen (QSAR) eingesetzt. QSAR sind auf der Basis experimenteller Werte erstellte mathematische Beziehungen zwischen der Struktur eines Moleküls und einer bestimmten Eigenschaft der betreffenden Substanz (z.B. SEYDEL und SCHAPER 1979). Die Molekiilstruktur wird dabei durch verschiedene Deskriptoren (z.B. Fragmentwerte, Molekülvolumen, Molrefraktion, 1-Octanol/Wasser-Verteilungskoeffizient) beschrieben. Fehlende experimentelle Daten lassen sich dann für Chemikalien des gleichen Wirktyps in guter Näherung berechnen (OECD 1991, 1992). Eine sinnvolle Vorhersage mittels QSAR ist aber nur möglich, wenn die Grenzen der zuverlässigen Anwendbarkeit eines Modells bekannt sind und berücksichtigt werden.

# 2 Das SAR-Programm

Das SAR-Programm wurde am Fraunhofer-Institut für Umweltchemie und Okotoxikologie (IUCT) in Schmallenberg-Grafschaft im Auftrag des Umweltbundesamts Berlin erstellt. Es bietet dem Anwender fiber 90 QSAR-Modelle an. Ausgehend vonder chemischen Struktur einer Verbindung werden alle Funktionen und Berechnungen so durchgeführt, daß das Vorgehen jederzeit transparent ist und alle Ergebnisse nachvollziehbar sind. Bei der Entwicklung des SAR-Programms waren zwei Aspekte wesentlich:

1. Die implementierten Modelle, die sowohl aus der Literatur entnommen wurden als auch eigene Entwicklungen darstellen, wurden hinsichtlich ihrer Validität geprüft. Die QSAR-Validitätsprüfung erfordert, daß die Modelle auf die Genauigkeit der berechneten Vorhersagen getestet werden. Dazu werden für eine größere Zahl Chemikalien, die bei der Modell-Entwicklung nicht berücksichtigt wurden, für die aber experimentelle Daten vorliegen, Schätzwerte mittels QSAR berechnet. Nur bei ausreichender Übereinstimmung der *berechneten* mit den *experimentell ermittelten*  Daten kann von einer Validität der QSAR ausgegangen werden. Als Ergebnis dieser Validierung wird der zuverläs-

Korrespondenz: Dr. Martin Müller

sige Anwendungsbereich des Modells festgestelh; gleichzeitig werden auch die Grenzen der jeweiligen QSAR aufgezeigt. Insgesamt wurden 96 von ca. 260 überprüften Modellen in das SAR-Programm aufgenommen. Eine Anwendung der so validierten QSAR-Gleichungen innerhalb ihrer Grenzen erlaubt eine ausreichend sichere Abschätzung einer großen Anzahl der für eine Bewertung erforderlichen Parameter.

2. Der zweite wesentliche Aspekt war die Implementierung der validierten QSARs in ein benutzerfreundliches Programmpaket. Vom Anwender ist lediglich die Eingabe der Molekülstrukturen durch Zeichnen mit der Maus erforderlich. Alle Rechnungen sind ausschließlich menügesteuert durchführbar, wobei für jedes Modell die Ergebnisse der Validitätsprüfung berücksichtigt werden (z.B. Angabe des Vertrauensintervalls, Warnungen bei Extrapolationen, Warnungen bei Auftreten reaktiver Substrukturen). Dabei bleibt die Auswahl eines QSAR-Modells ffir eine bestimmte Molekülstruktur ausschließlich dem Anwender überlassen, ebenso die Wertung der berechneten Daten. Die dazu ben6 tigten Angaben über die Validierung der Modelle sind in einem zugehörigen Handbuch (IUCT 1992) ausführlich dokumentiert.

Dem SAR-Programm liegt verschiedene kommerzielle und am IUCT erstelhe Software zugrunde, die auf einem VAX-Rechner installiert ist. Das SAR-Programm wurde auf der Basis von MACCS-II (1989) entwickeh, das sowohl als Datenbanksystem als auch als graphische Benutzeroberfläche dient. Zusätzlich wurden weitere Softwarepakete in das SAR-Programm implementiert ( $\rightarrow$  *Tabelle 1*). Die Menüstruktur des SAR-Programms zeigt Abb. 1 (→ Abb. 1). Sie ist mit der Einteilung der implementierten Modelle in Endpunkte identisch. Diese fibersichtliche Struktur und ein stets einheitlicher Menüaufbau geben dem Benutzer die M6glichkeit, verschiedene Rechenmodule aufzurufen, ohne die Handhabung der dahinter stehenden Software kennen zu müssen  $(\rightarrow$  *Abschnitt 4*).

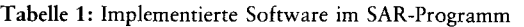

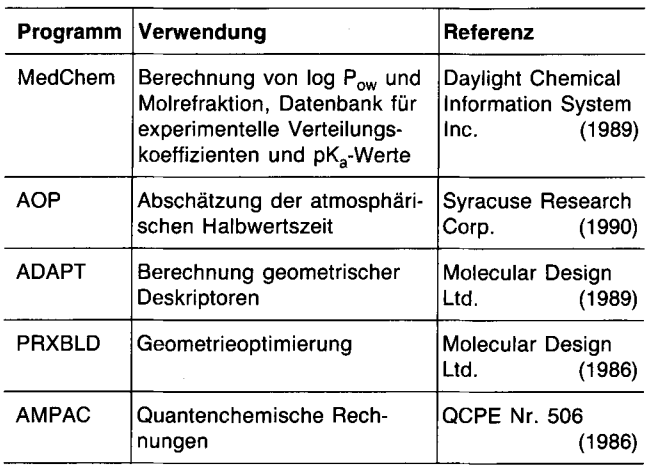

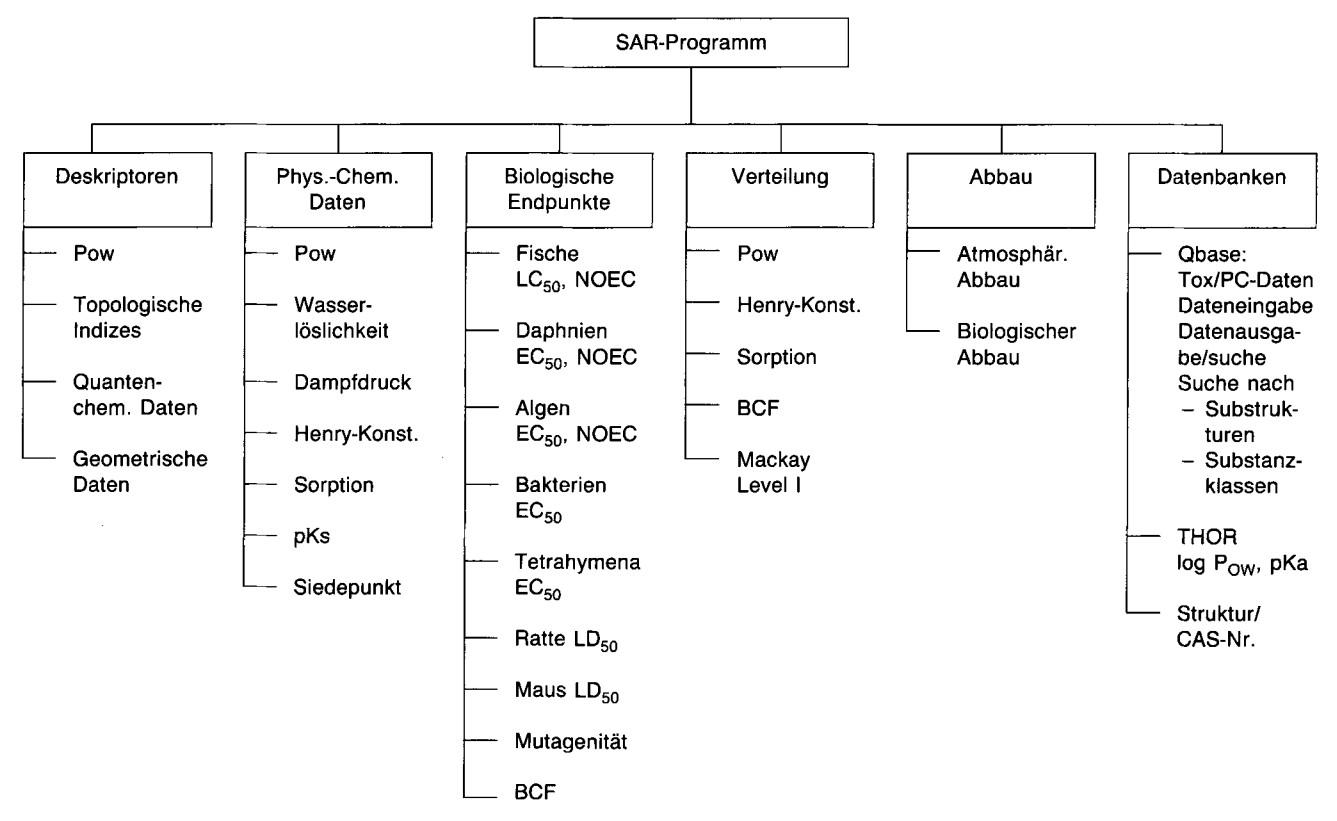

Abb. 1: Struktur des SAR-Programms

Zusätzlich zu den Modellen sind mehrere Datenbanken in das SAR-Programm integriert:

Die bei der Validierung der Modelle verwendeten experimentellen Daten wurden in der Datenbank QBASE zusammengestellt. Sie enthält Molekülstrukturen und -namen, CAS-Nummern, physikalisch-chemische Daten und biologische Daten für über 3 200 Verbindungen und steht dem Anwender zur Eingabe weiterer Strukturen und Daten zur Verfügung ( $\rightarrow$  *Abb.* 2). In dieser Datenbank kann sowohl nach *Strukturen* als auch nach *Daten* gesucht werden. Zusätzlich zu einer exakten Struktursuche ist auch die Suche nach Substrukturen, Isomeren und nach Substanzklassen möglich. Verschiedene Suchkriterien können beliebig kombiniert werden. So können z.B. alle substituierten Phenole mit einem LC<sub>s0</sub>-Wert  $\leq 10$  mg/l für den Guppy zusammengestellt werden, indem zunächst eine Substruktursuche nach dem Phenolgrundkörper und dann eine Suche nach  $LC_{50}$ -Werten (Guppy) im Bereich  $0-10$  mg/l durchgeführt wird.

Eine weitere, systeminterne Datenbank, enthalt Strukturen zu ca. 27 000 CAS-Nummern. Hier kann wahlweise nach der Struktur oder nach der CAS-Nummer gesucht werden. Bei der Eingabe von Strukturen in die Datenbank QBASE geschieht dies automatisch.

Die THOR-Datenbank POMONA89 (MedChem 1989) enthält ca. 34 000 log P<sub>ow</sub>-Werte und ca. 7 300 pK<sub>a</sub>-

Werte. Für diese Datenbank wurde ein benutzerfreundlicher Zugriff realisiert.

# 3 Deskriptoren **und Endpunkte** des **SAR-Programms**

#### **3.1** Deskriptoren

Das SAR-Programm ermöglicht die Berechnung von Deskriptoren zur Entwicklung oder manuellen Auswertung von QSARs. Innerhalb der implementierten Rechenmodelle erfolgt die Berechnung der Deskriptoren automatisch.

Zur Berechnung von 1-Octanol/Wasser-Verteilungskoeffizienten ( $log P_{ow}$ ) und der Molrefaktion (MR) ist ein einfacher Zugriff auf die MedChem-Software realisiert (Med-Chem 1989).

Nach der yon KIER und HALL (1976) beschriebenen Methode werden 24 verschiedene topologische Indizes (Konnektivitäten, differenziert nach Pfadlänge, Cluster, Valenzkorrektur) berechnet. Die Berechnung der Indizes wird von einem am IUCT entwickelten Programm durchgeffihrt.

Die quantenchemischen Deskriptoren werden mit Hilfe des Programms AMPAC (1986) wahlweise nach drei verschiedenen Methoden (MNDO, AM1, PM3) (DEWAR und

| Listen-Elemente:<br>$Element-Nr.:$ | 3171            |                          |                                                                       |                                    |                                  |              |  |  |
|------------------------------------|-----------------|--------------------------|-----------------------------------------------------------------------|------------------------------------|----------------------------------|--------------|--|--|
| Gesamtliste<br>Suche               |                 | Vergroessern             |                                                                       | PC-Daten                           | Deskriptoren                     | Datenbank-M. |  |  |
| Prev-Curr                          |                 | $\Rightarrow$ $\iff$ Nr. |                                                                       | Abbau                              | Tox.Daten                        | Substanzkl.  |  |  |
| 286 RTECS-Nr.:<br>Regno:           |                 | SK2800000                |                                                                       |                                    |                                  |              |  |  |
|                                    |                 |                          |                                                                       | Schmelzpunkt [K]:<br>317.0         |                                  |              |  |  |
|                                    |                 |                          |                                                                       | Siedepunkt [K]:<br>493.0           |                                  |              |  |  |
| C1<br>OH                           |                 |                          | Dichte [g/cm3]:<br>1.306                                              |                                    |                                  |              |  |  |
|                                    |                 |                          | Dampfdruck [Pa]:<br>11.6 Lit.: Howard, P.H. (1990)                    |                                    |                                  |              |  |  |
|                                    |                 |                          |                                                                       | Wasserloeslichkeit [g/1]:          | 27.1 Lit.: Rippen, G. (1990)     |              |  |  |
| C6 H5 C1 O                         | 128.559         |                          | $pks$ :                                                               |                                    | 9.406 Lit.: E.P. Serjeant (1979) |              |  |  |
| 4-CHL OR OP HENOL                  |                 |                          | Henry-Konstante: Edimensionslos]<br>2.29E-5 Lit.: Howard, P.H. (1990) |                                    |                                  |              |  |  |
| $0000106 - 48 - 9$<br>$CAS-Nr.$ :  |                 |                          | log(Pow) ber. (MedChem):<br>2.48                                      |                                    |                                  |              |  |  |
|                                    |                 |                          |                                                                       | $log(Pow)$ exp. $(THOR)$ :<br>2.39 |                                  |              |  |  |
| Liste:                             | Zeigen<br>Lesen |                          | $ \mathsf{Spe}$ ichern $ $                                            | CTfile                             | Tabelle                          | Dateneingabe |  |  |

Abb. 2: Ausgabemenü der Datenbank im SAR-Programm

THIEL 1977; DEWAR et al., 1985; STEWART 1989) berechnet.

Geometrische Deskriptoren wie Moleküldurchmesser, Molekülvolumen und -oberfläche werden aus optimierten Strukturen berechnet. Zur Strukturoptimierung wird das Programm PRXBLD (1986) verwendet. Die Moleküldurchmesser werden mit Hilfe eines am IUCT entwickehen Programms, die weiteren geometrischen Daten mit Hilfe von ADAPT (1989) berechnet.

Hammett-Konstanten ( $\sigma$ ) sind für ca. 100 Grundstrukturen und ca. 660 Substituenten in einer Datenbank gespeichert und stehen im SAR-Programm für die Rechenprogramme zur Verfügung (PERRIN et al., 1981).

#### 3.2 Endpunkte

Die implementierten QSAR-Modelle zu einem Endpunkt unterscheiden sich hinsichtlich ihrer Eignung für verschiedene Substanzklassen und/oder durch unterschiedliche Deskriptoren und deren lineare/nicht lineare Abhängigkeit  $\rightarrow$  *Tabelle 2)*. Z.B. stehen zur Abschätzung der Fischtoxizität zehn Modelle zur Verfügung. Die sechs log P<sub>ow-</sub> abhängigen Modelle sind differenziert nach ihrer Eignung für polare und unpolare Substanzen, nach linearer und bilinearer log P<sub>ow</sub>-Abhängigkeit und nach der Testdauer. Die Anwendbarkeit der Modelle auf vom Modelldatensatz abweichende Substanzklassen ist im SAR-Programm-Handbuch (IUCT 1992) ausführlich dokumentiert. Der Validierungsstatus der verfügbaren Methoden ist in Tabelle 3 zusammenfassend dargestellt  $(\rightarrow$  *Tabelle 3*).

#### **3.2.1 Physikalisch-Chemische Daten**

Die Wasserlöslichkeit wird für flüssige Substanzen aus log P<sub>ow</sub> abgeschätzt. Für feste Substanzen ist die Vorhersage auch bei Berücksichtigung des Schmelzpunkts auf einige Substanzklassen beschränkt.

Voraussetzung zur Berechnung des Dampfdrucks sind Kenntnis des Siedepunktes und, bei festen Substanzen, des Schmelzpunktes. Die Berechnung für die drei im SAR-Programm implementierten Methoden erfolgt gleichzeitig. Die Henry-Konstante beschreibt die Verteilung einer Substanz zwischen den Kompartimenten Wasser und Luft. Für Substanzen mit geringer Wasserlöslichkeit kann sie aus Dampfdruck und Wasserl6slichkeit berechnet werden. Zusätzlich stehen weitere QSARs zur Verfügung.

Die Berechnung des  $pK_a$ -Wertes beruht auf Linearen-freie-Energie-Beziehungen (LFER: Linear Free Energy Relationships) entsprechend der Hammett-Gleichung (aromatische Verbindungen) bzw. der Taft-Gleichung (aliphatische Verbindungen).

Das Verfahren zur Berechnung des Siedepunktes ist nur fiir einige Substanzklassen geeignet. Daher sind gemessene Siedepunkte, die für die meisten Substanzen aus der Literatur

Tabelle 2: Zusammenstellung der im SAR-Programm implementierten Modelle, differenziert nach Endpunkten und Deskriptoren (log P<sub>ow</sub>: 1-Octanol/Wasser-Verteilungskoeffizient; Topol.: Topologische Indizes; Geom.: Geometrische Deskriptoren; Fragm.: Fragmentverfahren)

|                       | log P <sub>ow</sub> | Topol.         | Geom.                | Fragm. | sonstige                                   |
|-----------------------|---------------------|----------------|----------------------|--------|--------------------------------------------|
| Dampfdruck            |                     |                |                      |        | 3 $(T_m, T_b)$                             |
| Wasserlöslichkeit     | $\overline{2}$      | 1              |                      |        | 4 (log $P_{ow}$ , $T_m$ )                  |
| pK <sub>a</sub> -Wert |                     |                |                      |        | 2 ( $\Sigma \sigma$ )                      |
| Siedepunkt            |                     |                |                      |        | 1a                                         |
| Henry-Konstante       |                     | 1              |                      |        | $\mathbf{1}$                               |
| Sorption              | 6                   | 1              |                      |        | 2 (MR)                                     |
| Fischtoxizität        | 6                   | 3              |                      | 1      |                                            |
| Daphnientoxizität     | 4                   | 1              | 1                    |        | 1 (log P <sub>ow</sub> , $\Sigma \sigma$ ) |
| Tetrahymenatoxizität  | 4                   | 1              |                      |        | 1 (log $P_{ow}$ , p $K_a$ )                |
| Algentoxizität        | 6                   |                |                      |        | 1 (log P <sub>ow</sub> , $\Sigma \sigma$ ) |
| Bakterientoxizität    | 5                   | 1              |                      |        | 1 (log $P_{ow}$ , MR)                      |
| Säugetiertoxizität    | 5                   | $\overline{c}$ |                      |        | 3 <sub>b</sub>                             |
| Mutagenität           |                     | 1              |                      |        | 2 <sup>c</sup>                             |
| Biokonzentration      | $\overline{7}$      | 1              | $\blacktriangleleft$ |        |                                            |
| Photoabbau            |                     |                |                      | 1      |                                            |
| Bioabbau              |                     | 1              |                      | 5      | 1 ( $\Sigma \sigma$ )                      |

 $^{\mathrm{a}}$  F + MR + Parachor

 $\delta$  log P<sub>ow</sub> + MR +  $\Sigma \sigma$ , log P<sub>ow</sub> + F, log P<sub>ow</sub> + LUMO + Molvolumen

 $\cdot$  LUMO + log P $_{\sf sw}$ , log P $_{\sf sw}$  + MR + T

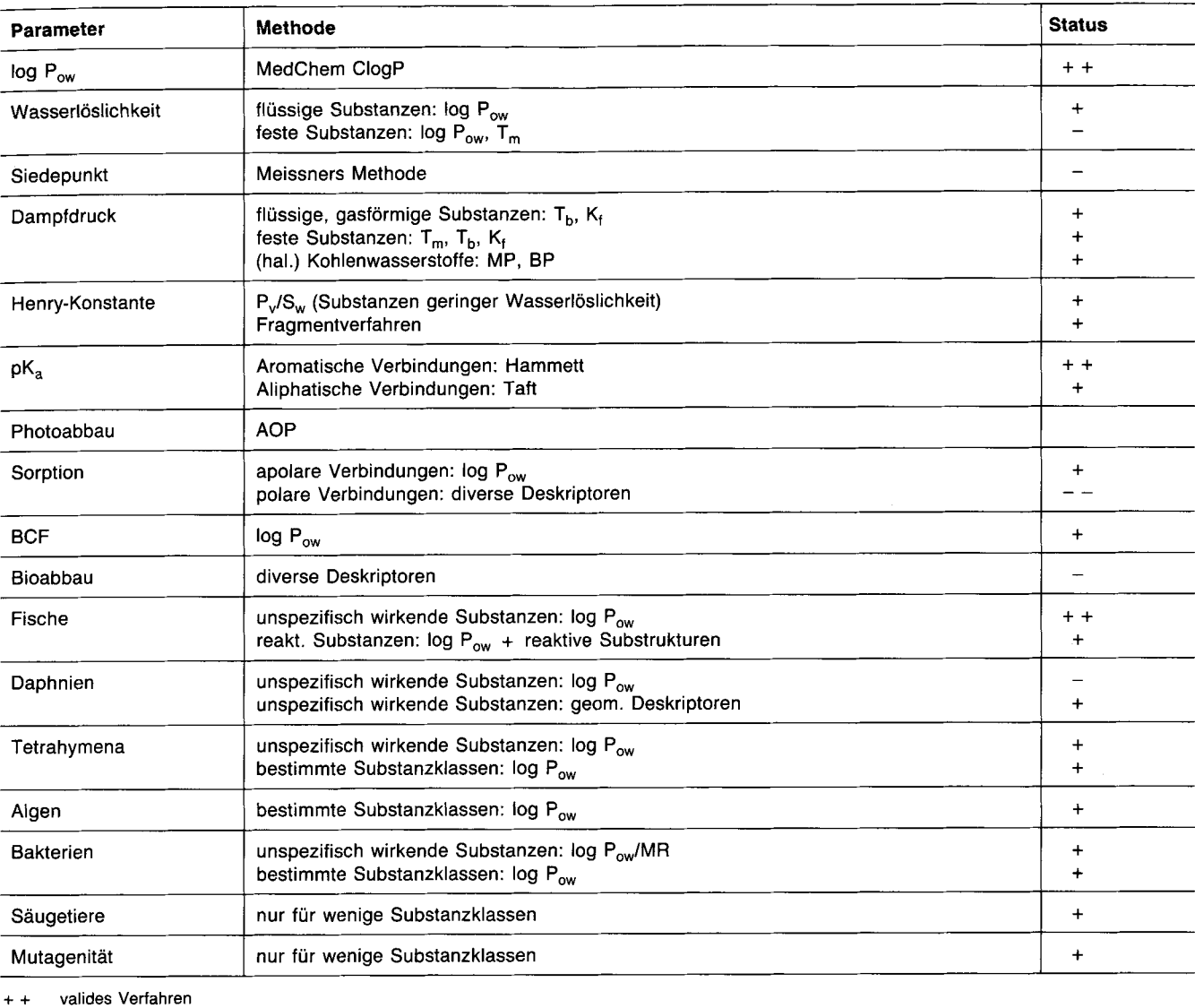

Tabelle 3: Methoden und Validierungsstatus zur Abschätzung umweltchemisch und ökotoxikologisch relevanter Eigenschaften

mit Einschränkungen valides Verfahren

nur bedingt anzuwendendes Verfahren

nicht empfohlenes Verfahren

entnommen werden k6nnen, vorzuziehen, vor allem wenn die Siedepunkte als Eingabeparameter fiir die Dampfdruckberechnung verwendet werden sollen.

#### 3.2.2 Biologische Endpunkte

Die biologischen Endpunkte wurden in Hinblick auf Standardtestmethoden ausgewählt. Die Modelle schätzen 50%-Effektkonzentrationen für Fische (Letalität), Daphnien (Immobilisation oder Letalität), Tetrahymena (Vermehrungshemmung), Algen (Vermehrungshemmung) und Bakterien (unterschiedliche Effekte, hauptsächlich Biolumineszenzhemmung) sowie 50%- oder 100%-Effektkonzentrationen für Ratte oder Maus (oral oder intravenös). Für Algen, Daphnien und Fische sind zusätzlich Modelle zur Abschiitzung von NOEC-Werten vorhanden. Die Mutagenität wird als Ergebnis eines AMES-Tests abgeschätzt. Es sind entweder qualitative Aussagen (mutagen/nicht muta-

gen) oder quantitative Aussagen (revertants/nmol) möglich. Valide Modelle zur Karzinogenität konnten nicht gefunden werden. Die Modelle zur Biokonzentration (BCF) sind aus den Menüs "Biologische Endpunkte" und "Verteilung" aufrufbar.

Details zur Validierung der Modelle sind im zugehörigen Handbuch (IUCT 1992) ausfiihrlich beschrieben (IDbersicht -> Tabelle 3). Für jedes einzelne Modell sind die Grenzen seiner Anwendbarkeit sowie die Obertragbarkeit auf andere Substanzklassen dokumentiert. Zu jedem Endpunkt wird gezeigt, durch welche(s) Modell(e), zumindest in Kombination einer ,,best case" und ,,worst case"- Abschätzung, eine Substanz bestmöglich abgeschätzt werden kann. Auf diese Weise ergibt sich zu allen biologischen Endpunkten ein breiter Anwendungsbereich der Schätzverfahren. So ist ffir die aquatischen Endpunkte mindestens ein log  $P_{ow}$ -abhängiges Modell vorhanden, das eine Minimalabschätzung der Toxizität ermöglicht ("baseline"-Modell bzw. "best case"-Modell). Bei allen log P<sub>ow</sub>-abhängigen Fischtoxizitätsmodellen wird das Auftreten reaktiver Substrukturen, die zu einer erhöhten Toxizität führen können, geprüft und ein entsprechender Warnhinweis ausgegeben.

## 3.2.3 Verteilung

Es sind Modelle zur Verteilung von Chemikalien in der gesamten Umwelt und zwischen den Kompartimenten Wasser/Biota (BCF), Wasser/Boden bzw. Sediment  $(K_{oc})$  und Wasser/Luft (Henry-Konstante) vorhanden. 1-Octanol/ Wasser-Verteilungskoeffizient und Henry-Konstante sind auch aus dem Menü "Verteilung" zugänglich.

Die Bodensorption  $(K_{oc})$  wird nicht nur von der chemischen Struktur einer Substanz, sondern auch von physikochemischen Eigenschaften des Bodens beeinflußt. Eine Abschätzung aus der Molekülstruktur kann daher diesen Parameter nicht vollständig erfassen. Trotz der Normierung auf den organischen Kohlenstoffgehalt des Bodens, ist die Anwendbarkeit der Modelle auf unpolare Substanzen beschränkt.

Zur Abschätzung der Biokonzentration sind Modelle für unterschiedliche aquatische Spezies (Fische, Daphnien, A1 gen) vorhanden. Die linearen log  $P_{ow}$ -Modelle sind im allgemeinen valide, doch für Verbindungen mit log  $P_{ow} > 6$ nicht geeignet. Ein im SAR-Programm implementiertes bilineares Modell stellt eine ,,worst case"-Funktion dar, welche das mögliche Akkumulationspotential von Substanzen über einen weiten Lipophiliebereich berechnet (NENDZA 1991). Die Verteilung einer Substanz in die Kompartimente Wasser, Boden, Luft und Sediment wird nach dem Verfahren von MACKAY (Level I) (MACKAY 1990) abgeschätzt. Die benötigten substanzspezifischen Eingabegrößen (log P<sub>ow</sub>, Wasserlöslichkeit und Dampfdruck) können direkt vom SAR-Programm berechnet oder manuell eingegeben werden.

#### 3.2.4 **Abbau**

Der Abbau yon Chemikalien in der Umwelt kann sowohl auf abiotischen als auch auf biotischen Reaktionen beruhen.

Zu den *abiotischen Abbaureaktionen* zählen unter anderem die Hydrolyse, die direkte Photolyse (Reaktion unter Lichteinwirkung) und die Reaktion mit reaktiven Molekülen/Radikalen (allgemein auch als Photoabbau bezeichnet). Zur Hydrolyse und zur direkten Photolyse konnten keine QSAR-Modelle validiert werden.

Zur Abschätzung der Geschwindigkeitskonstanten und Halbwertszeiten der Reaktionen organischer Molekiile mit Hydroxyl-Radikalen und mit Ozon (Photoabbau) wird die Methode von ATKINSON (1988) angewendet. Das Verfahren beruht auf empirisch abgeleiteten Fragmentwerten und Substituentenkonstanten. Die Berechnung erfolgt durch das Programm AOP (1990), das, zusätzlich zu den von ATKIN-SON angegebenen, weitere Fragmentwerte und Substituentenkonstanten enthält (HOWARD 1990). Bei einer Verwendung dieser Werte wird eine Warnung ausgegeben.

Die Absch/itzung der *Bioabbaubarkeit* und die Validierung

dieser Modelle wird eingeschränkt durch die Inhomogenität des zugrunde liegenden experimentellen Materials. Die im SAR-Programm vorhandenen Modelle schätzen die Bioabbaubarkeit qualitativ (leicht abbaubar/nicht leicht abbaubar) entsprechend den zur Validierung eingesetzten Abbaudaten des MITI-Tests, OECD-Richtlinie 301 C (OECD 1989), ab. Im Sinne einer Anwendungsempfehlung sind fiir die implementierten Modelle hierarchische Entscheidungsnetze zur Anwendbarkeit auf acyclische, monocyclisch aromatische und alicyclische Substanzen entwickelt worden.

# 4 Anwendungsbeispiel

Bei Aufruf des SAR-Programms erscheint zunächst das Hauptmenü ( $\rightarrow$  *Abb.* 3). Die Buttons auf der linken Seite ergänzen das SAR-Programm durch direkten Zugriff auf MACCS-II, Erstellen von Dateien mehrerer Molektile, Konvertierung yon Molekiilstrukturen in SMILES-Codes und umgekehrt, etc. Die Benutzung der QSAR-Modelle erfolgt über die Buttons der rechten Seite (siehe Menüstruktur  $\rightarrow$  Abb. 1).

|                                                                     | $SAR - Program$<br>FhG-IUCT Schmallenberg-Grafschaft<br>Version 3.0 (1992)                     |
|---------------------------------------------------------------------|------------------------------------------------------------------------------------------------|
|                                                                     | Auswahl mit Hilfe der Maus                                                                     |
| Strukturdatei<br>SMILES<br>MACCS-II<br><b>VAX</b><br>Statuś<br>Fnde | Datenbank<br>Biologische Endpunkte<br>Phys. Chem. Daten<br>Abbau<br>Deskriptören<br>Verteilung |
|                                                                     | Hilfe                                                                                          |

Abb. 3: Hauptmenü des SAR-Programms

Die Benutzung der Rechenmenüs ist stets gleich. Als Beispiel wird die Abschätzung der Daphnientoxizität von 2,4-Dichlor-6-methylphenol dargestellt.

Aufruf des Mentipunkts ,,Biologische Endpunkte" ffihrt zu dem entsprechenden Untermenü (→ *Abb.* 4). Aufruf von "Daphnientoxizität" ruft ein weiteres Menü auf, in dem alle implementierten Daphnientoxizitätsmodelle zur Auswahl angeboten werden. Nach Wahl eines Modells erscheint das Rechenmenü mit den wichtigsten Angaben über das Modell

(→ Abb. 5). Zur Berechnung für ein einzelnes Molekül wird durch den Button "Struktureingabe" ein Zeichenmenü aufgerufen, in dem das Molekül mit der Maus gezeichnet wird. Nach Rückkehr zum Rechenmenü wird durch den Button ,Berechnung" die Rechnung gestartet. Das Ergebnis erscheint automatisch zusammen mit dem *95%-Vertrauens*intervall und den fiir die Berechnung verwendeten Deskriptorenwerten sowie gegebenenfalls Warnhinweisen.

Es besteht die M6glichkeit, mehrere Molekiile aus einer Datei zu berechnen (,,Strukturen einlesen"). Die Ergebnisse können gespeichert und zu einem späteren Zeitpunkt wieder eingelesen werden. Weiterhin können Tabellen erstellt werden, die auf einem Drucker ausgegeben werden können. Falls experimentelle log  $P_{ow}$ -Werte zur Verfügung stehen, können auch diese in den Modellen verwendet werden  $\left($ <sub>n</sub>log-P<sub>ow</sub>-Eingabe").

Die meisten Rechenprogramme laufen interaktiv ab. Lang andauernde Rechnungen (z.B. bei Verwendung geometrischer oder quantenchemischer Deskriptoren) sowie Rechnungen mit vielen Molekülen werden als Batch-Rechnung ausgeführt.

| Daphnien-Toxizitaet   |  |  |  |
|-----------------------|--|--|--|
|                       |  |  |  |
|                       |  |  |  |
| Bakterien-Joxizitaet  |  |  |  |
| Saeugetier-Toxizitaet |  |  |  |
|                       |  |  |  |
|                       |  |  |  |
|                       |  |  |  |
|                       |  |  |  |
|                       |  |  |  |

Abb. 4: Menü "Biologische Endpunkte" im SAR-Programm

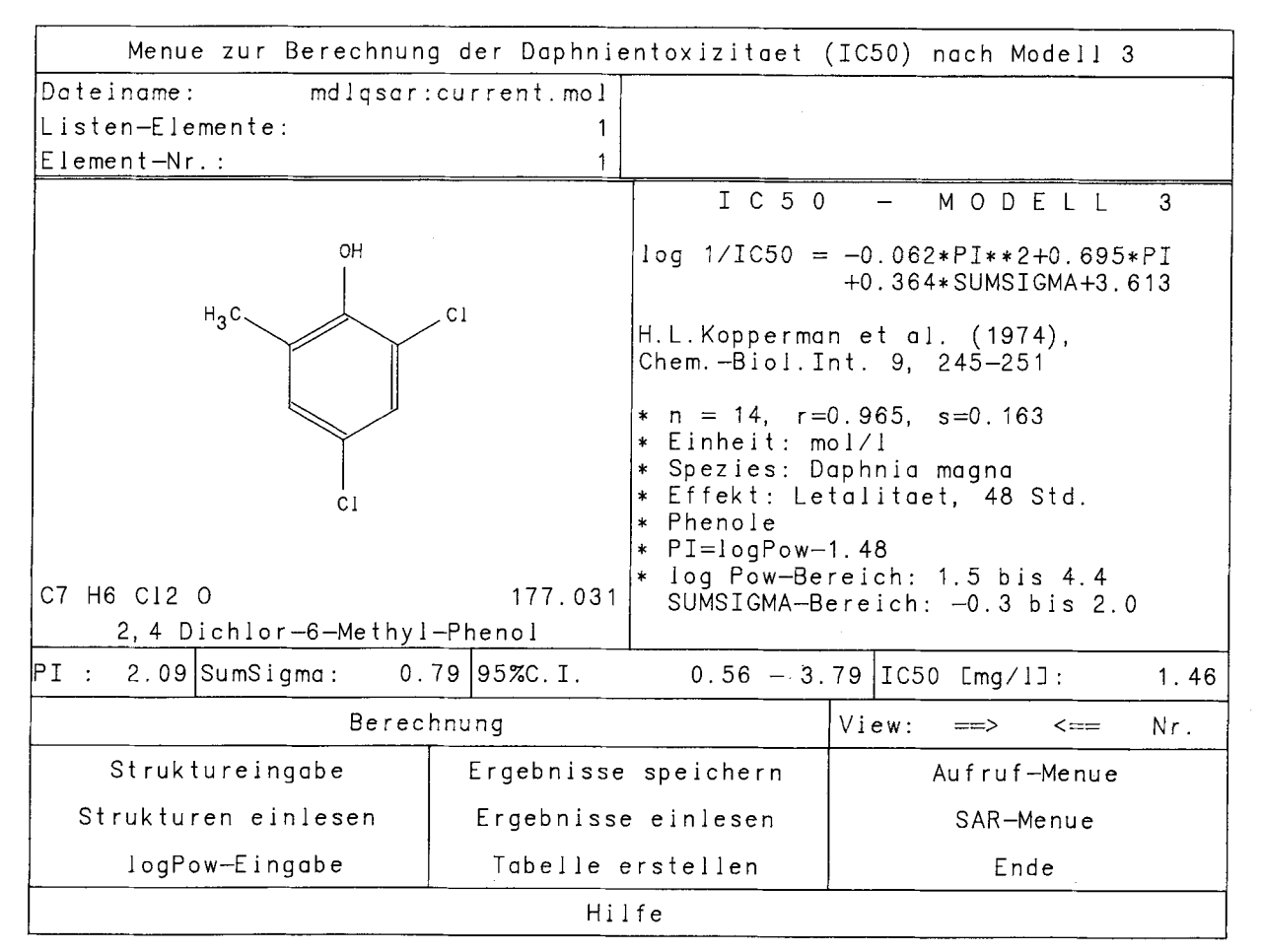

Abb. 5: Menü zur Berechnung der Daphnientoxizität nach KOPPERMAN (1974)

#### **5** Schlußfolgerungen

Die Anwendung der Modelle im SAR-Programm ist sehr einfach. Kenntnis der im Hintergrund ablaufenden Software ist für den Anwender nicht notwendig, als Beispiel sei sie aber kurz erläutert. Das vorgestellt Modell ist von  $\pi$  und  $\Sigma \sigma$  abhängig. Für das eingegebene Molekül wird vom SAR-Programm zunächst der log P<sub>ow</sub>-Wert berechnet. Dazu wird die graphische Darstellung des Moleküls in den SMILES-Code umgewandelt. Mit Hilfe der MedChem-Software (1989) wird für den SMILES-Code der log  $P_{ow}$ -Wert berechnet und an das aufrufende Rechenprogramm zurückgegeben. Aus log P<sub>ow</sub> wird dann  $\pi$  berechnet. Als zweiter Deskriptor wird der  $\Sigma \sigma$ -Wert berechnet. Bei Aufruf des pKa-Programms aus diesem Toxizitätsmodell heraus ist Phenol als Grundstruktur vorgegeben. Der berechnete  $\Sigma \sigma$ -Wert wird an das Programm zurückgegeben. Der  $LC_{50}$ -Wert und das Vertrauensintervall werden ausgerechnet. Beide Deskriptoren werden auf die Grenzen der Validität des Modells geprüft. Die Ergebnisse werden in der dargestellten Form  $(\rightarrow Abb. 5)$  ausgegeben.

#### **Danksagung**

Dieses Vorhaben wurde gefördert vom Umweltbundesamt/Bundesministerium ffir Umwelt, Naturschutz und Reaktorsicherheit (UBA/ BMU), Vorhaben 106 04 019/02.

Am Projekt haben mitgearbeitet: Dr. Petra Degner, Dr. Hannelore Jäckel, Beatrix Ludwig, Dr. Martin Müller, Dr. Monika Nendza, Dr. Gerrit Schüürmann, Richard Sehrt, Dr. Dieter Trippe, Pia Wölle.

#### **6 Literatur**

- ADAPT (1989) Version 3.0, Molecular Design Limited, San Leandro, CA
- AMPAC (1986) Quantum Chemical Program Exchange No. 506, Indiana University, Department of Chemistry
- AOP (1990) Version 1.3, P. HOWARD, Syracuse Research Corporation, Syracuse, NY

ATKINSON, R.: ,,Estimation of Gas-Phase Hydroxyl Radical Rate Con-

#### **Glossar**

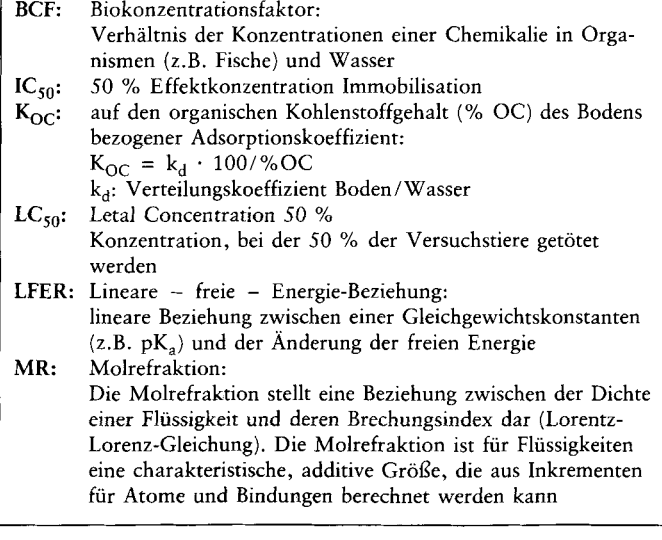

stans for Organic Chemicals", Environ. Toxicol. Chem. 7, 435 - 442 (1988)

- DEWAR, M. J. S.; E. G. ZOEBISCH; E. F. HEALY; J. J. P. STEWART: ,AM1: A New General Purpose Quantum Mechanical Molecular Model", J. Am. Chem. Soc. 107, 3902-3909 (1985)
- DEWAR, M. J. S.; W. THIEL: ,,Ground States of Molecules. 38: The MNDO Method. Approximations and Parameters". J. Am. Chem. Soc. 99, 4899- *4907* (1977)
- HOWARD, P. (1990): ,AOP: Atmospheric Oxidation Program (Version 1.31)". Syracuse Research Corporation, Syracuse, NY
- IUCT (1992): Handbuch zum SAR-Programm Version 3.0. Fraunhofer-Institut fiir Umweltchemie und Okotoxikologie, Schmallenberg
- KIER, L. B.; L. H. HALL (1976): ,,Molecular Connectivity in Chemistry and Drug Research". New York, Academic Press
- KOPFERMAN, H. L.; R. M. CARLSON; R. CAFLE: ,,Aqueous Chlorination and Ozonation Studies I. Structure-Toxicity Correlations of Phenolic Compounds to *Daphnia magna".* Chem.-Biol. Int. 9, 245 - 251 (1974)
- MACCS-II (1989) Version 1.5, Molecular Design Limited, San Leandro, CA
- MACKAY, D.; S. PATERSON: ,,Fugacity Models", *in:* W. KARCHER, J. DEVlLLERS (Hrsg.): ,,Practical Applications of Quantitative Structure-Activity Relationships (QSAR) in Environmental Chemistry and Toxicology", Kluwer, Dordrecht 1990
- MedChem (1989) Version 3.54, Daylight Chemical Information Systems, Inc., Claremont, CA
- NENDZA, M.: "QSARs of Bioconcentration Validity Assessment of logP/log BCF Correlations", *in:* R. NAGEL, R. LOSKILL (Hrsg.): ,,Bioaccumulation in Aquatic Systems". VCH, Weinheim 1991
- OECD (1989): "Guidelines for Testing Chemicals Section 3: Degradation", OECD, Paris
- OECD (1991): ,,Workshop on the Application of QSARs in Aquatic Effects Assessment". OECD, Paris
- OECD (1992): ,Application of SARs to the Estimation of Properties important in Exposure Assessment". OECD, Paris
- PERRIN, D. D.; B. DEMPSEY; E. P. SERJEANT: "pKa Prediction for Organic Acids and Bases", Chapman and Hall, London 1981
- PRXBLD (1986), Molecular Design Limited, San Leandro, CA.
- SEYDEL, J. K.; K.J. SCHAPER: ,,Chemische Struktur und biologische Aktivitat von Wirkstoffen", VCH, Weinheim *1979*
- STEWART, J. J. P.: ,,Optimization of Parameters for Semiempirical Methods. I. Method", J. Comp. Chem. 10, 209 - 220 (1989)

Eingegangen: 01. 06. 1992 Akzeptiert: 29. 06. 1992

- OECD: Organisation for Economic Co-Operation and Development
- pK<sub>a</sub>: negativer dekadischer Logarithmus der Gleichgewichtskonstante für die Dissoziation einer Säure
- $P_{\text{OW}}$ : Verteilungskoeffizient n-Oktanol/Wasser
- **QSAR:** Quantitative Structure-Activity Relationship: Quantitative Beziehung zwischen der Struktur einer Verbindung und deren Eigenschaften (speziell: biologischer Aktivität)
- **SAR:** Structure-Activity Relationship: s. QSAR Lipophilie-Konstante:
	- MaR ffir den Beitrag eines Substituenten X zum lipophilen Charakter einer Verbindung R-X:
	- $\pi(X) = \log P_{\text{OW}}(R-X) \log P_{\text{OW}}(R-H)$
	- Substituentenkonstante nach HAMMETT, quantifiziert den Einfluß eines Substituenten auf die Reaktivität aromatischer Verbindungen (speziell pK<sub>a</sub>-Werte von Phenolen, Benzoesäuren etc.)  $\sigma$
	- QCPE: Quantum Chemistry Program Exchange (→ *Tabelle 1*)